[Ffmpeg](http://doc.wordmixmans.ru/download.php?q=Ffmpeg Error Codes List) Error Codes List >[>>>CLICK](http://doc.wordmixmans.ru/download.php?q=Ffmpeg Error Codes List) HERE<<<

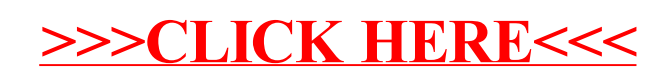